# Moeiteloos delingen maken op elk mechanisch optelapparaat

Bart Depuydt, Leuven (België) 2024

*Voor wie de methode voor de deling van een Comptometer of Burroughs kent, wordt het delen op de eenvoudigste optelmachines kinderspel.* 

Als verzamelaar bezit ik een scala van eenvoudige optelapparaten (type Addiator) tot geavanceerde mechanische rekenmachines die de vier basisbewerkingen kunnen uitvoeren (+ - x ÷). Die waren indertijd echter heel duur en als reizende handelsvertegenwoordiger kon je die niet zomaar meenemen. Een optelapparaatje anderzijds was goedkoop en kon je in een jaszak houden. Maar, hoe je foutloos delingen op deze apparaatjes kunt uitvoeren is door fabrikanten nooit uitgelegd!

## **De deling was een uitdaging**

De deling kan uitgevoerd worden via een opeenvolging van meerdere aftrekkingen. Eenvoudige optelapparaten hadden ofwel geen instructies voor delingen ofwel stond er een ingewikkelde procedure in de handleiding. Net zoals bij de aftrekking was daarvoor het gebruik van complementaire getallen nodig.

Een stap vooruit waren de apparaten die ook aftrekkingen konden uitvoeren, zoals bijvoorbeeld de eenvoudige Addiator Duplex: de voorkant was bedoeld voor de optelling, de achterkant voor de aftrekking. Dit maakt de deling al haalbaar: je trekt zoveel mogelijk de deler af van de linkerkant van het deeltal en noteert het resultaat. Vervolgens schuif je een positie naar rechts en je herhaalt de aftrekkingen enz. Zo doe je het ook op papier volgens de op school aangeleerde staartdeling.

Maar, voor het noteren van het resultaat heb je nog steeds pen en papier nodig. Met de ABCmethode in dit artikel heb je zelfs geen papier meer nodig, enkel een optelapparaat.

#### **De deling op de Comptometer**

Eén type populaire rekenmachines heeft een volledig toetsenbord en slechts één resultaatvenster. We nemen de Comptometer als voorbeeld.

De Comptometer wordt hier en daar geklasseerd als een machine voor één bewerking (de optelling).

Sommige hedendaagse verzamelaars die de Comptometer beschrijven, vergeten zelfs de methode voor de deling te vermelden.

Alsof je maar drie bewerkingen kunt uitvoeren (+ - x).

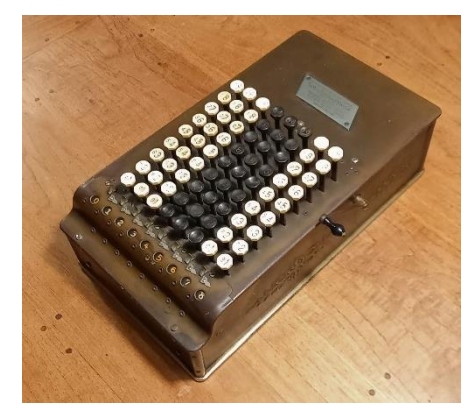

*Afbeelding: Comptometer C (light) - 1912*

Waarom daarentegen de Comptometer meer dan 60 jaar immens populair was, was de snelheid om alle bewerkingen, inclusief de deling snel uit te voeren.

Een voorbeeld: de auteur kan op de Comptometer (10 kolommen) de deling 355 ÷ 113 uitvoeren in 59 seconden. Met een machine van het Odhner-type duurt het 1m 26 seconden.

Verwacht in dit artikel geen theoretische uitleg waarom de methode voor deling op een Comptometer werkt. In the "Methods of Operating the Comptometer" van 1895 staat letterlijk "Maak je geen zorgen over waarom het bovenstaande proces het antwoord oplevert".

> NOTE.- Do not worry about why the above process brings the answer. It is simply an arbitrary rule, by which any and all examples in division can be computed on the Comptometer, and once understood is so simple that it cannot be forgotten. All there is to it is that you strike the indicated by the figure in

Hoewel, een nieuwgierige lezer vindt al vanaf de editie van 1911 een appendix die methode haarfijn theoretisch verklaart [\(https://archive.org/details/MethodsOfOperatingTheComptometer\)](https://archive.org/details/MethodsOfOperatingTheComptometer). In de publicatie "Easy Instructions for Operating the Controlled-Key Comptometer" staat de methode voor de deling gedetailleerd en met vele foto's uitgelegd.

### **De deling op een optelapparaatje**

Je leert de methode voor delingen alleen maar door de praktische toepassing. Neem dus eerst een apparaat ter hand en volg de eerste keer rustig alle onderstaande stappen.

De enige voorwaarde voor het optelapparaat is de mogelijkheid om cijfers in te voeren in de verschillende cijferkolommen. Een Adix is dus niet geschikt, een Kuli dan weer wel. Alle apparaten van het Addiator-type (de rekenschuivers) zijn geschikt.

De essentie is dat het uitleesvenster in het begin het deeltal toont om uiteindelijk het resultaat van de deling prijs te geven.

Laat je niet afschrikken door de gedetailleerde beschrijving: als je eenmaal het trucje begrijpt, kun je nadien zonder moeite eender welke deling uitvoeren. Oefening baart kunst!

We moeten dadelijk het complementaire getal van de deler opzoeken. Hiervoor kun je de volgende tabel raadplegen, met voor elk cijfer zijn 9-complement:

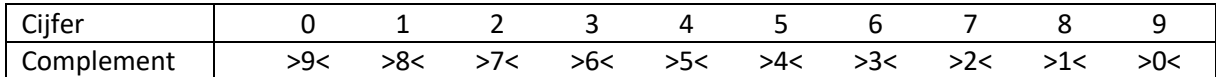

Het complementgetal wordt in dit artikel als volgt met haakjes geschreven: >x< Het complement voor **23** is dus (9-**2**) en (9-**3**) ofwel 7 en 6, geschreven als >76<

Ik noem deze methode voor de deling de ABC-methode: de essentie van de deling is om telkens in elke cijferkolom drie stappen van links naar rechts te herhalen:

- A. Maak een optelling zoveel keer als het indexcijfer aangeeft
- B. Verminder de rest
- C. Schuif één kolom naar rechts

## **Voorbeeld 1 – een deler kleiner dan 10**

We gebruiken als eerste voorbeeld 90 ÷ 7 op een Addiator met 9 cijfers in het resultaatvenster. De deler bestaat uit één cijfer.

Start steeds met een **schatting** om de komma op de juiste positie in het resultaat te zetten: de oplossing zal groter zijn dan 10 (7 x 10 = 70), maar kleiner dan 20 (7 x 20 = 140).

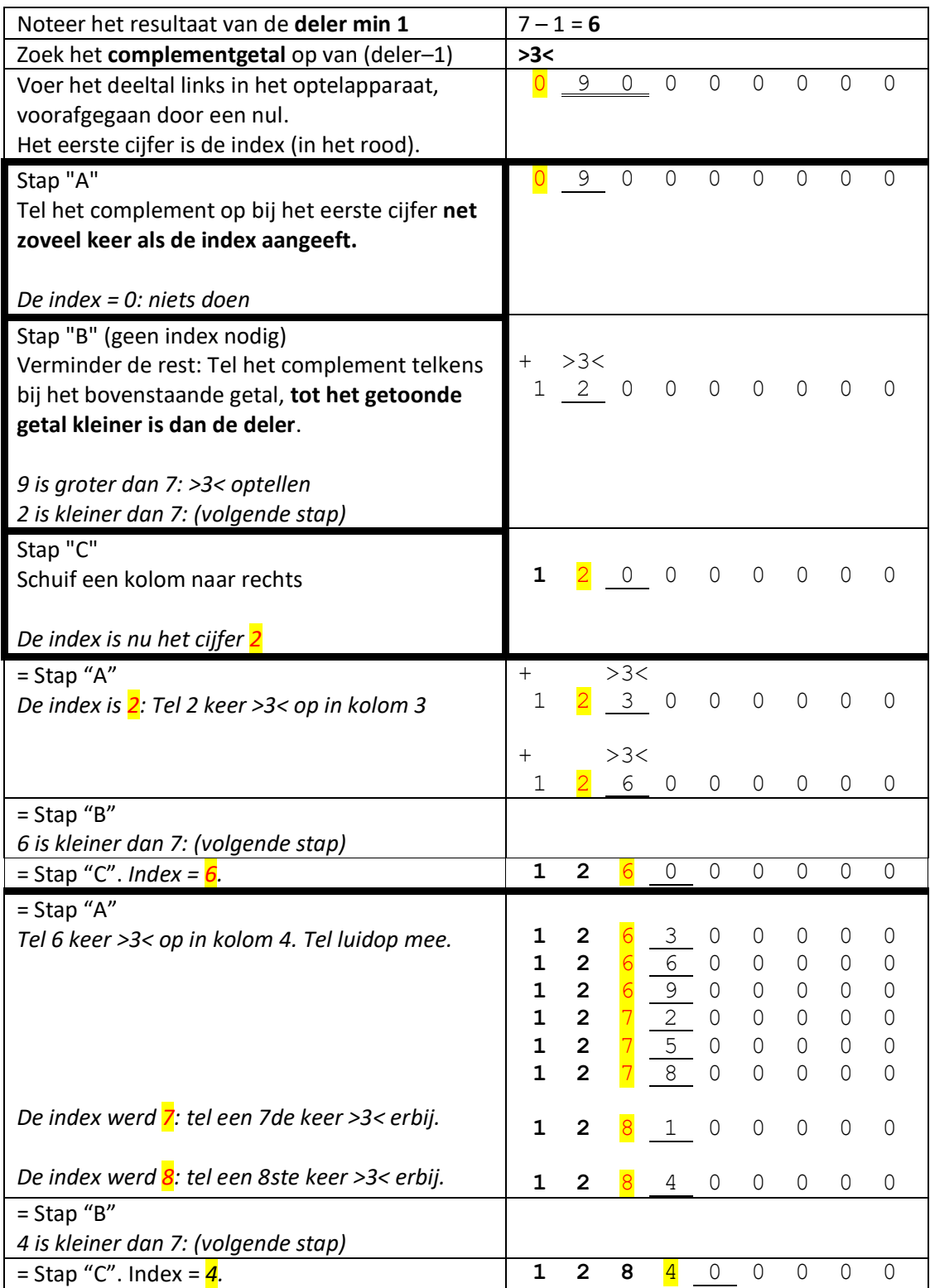

Blijf de stappen A, B en C herhalen zolang je naar rechts kunt blijven opschuiven. Uiteindelijk krijg je het volgende eindresultaat:

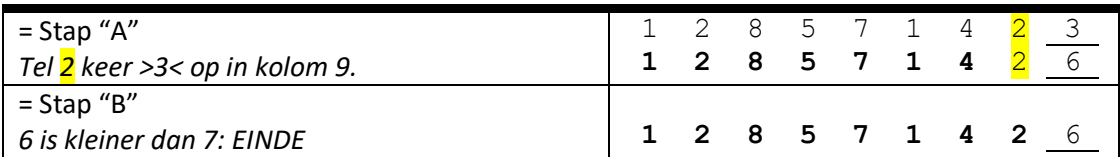

Proficiat! Door telkens stappen A, B en C te herhalen en zonder één cijfer op papier te zetten, lees je nu het resultaat van de deling in het resultaatvenster. Het resultaat is geschat tussen 10 en 20, dus plaats de komma na de 12.

90 ÷ 7 = **12,857142** met als rest 6

*Afbeelding: Het resultaat van 90 ÷ 7 met 10 beduidende cijfers en een rest op de Kuli, een eenvoudige kolomopteller met tienenoverdracht in drie kolommen*

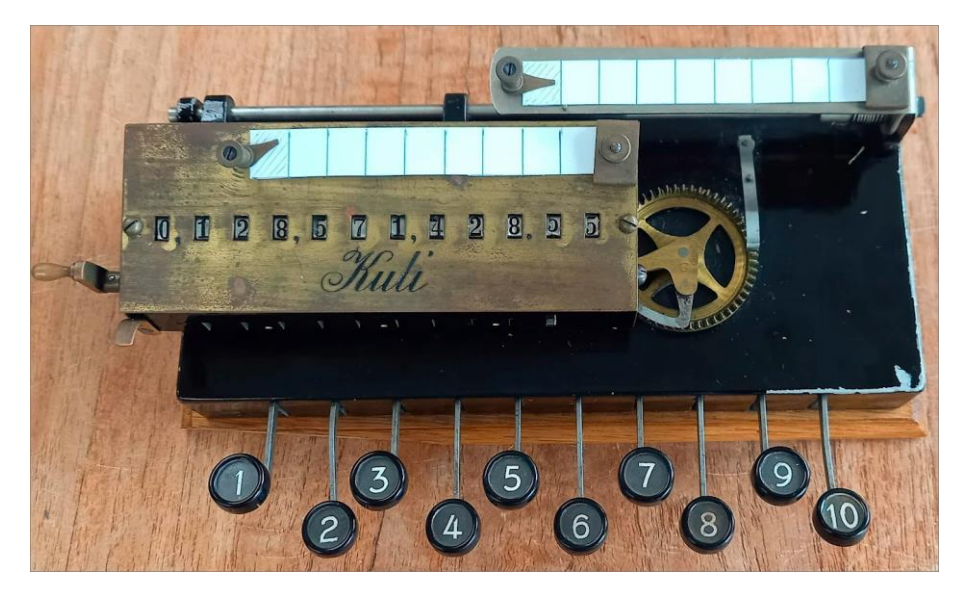

*Afbeelding: Het resultaat van de deling 10 ÷ 7 op de Lightning Adding Machine (1,4285 + rest 5)*

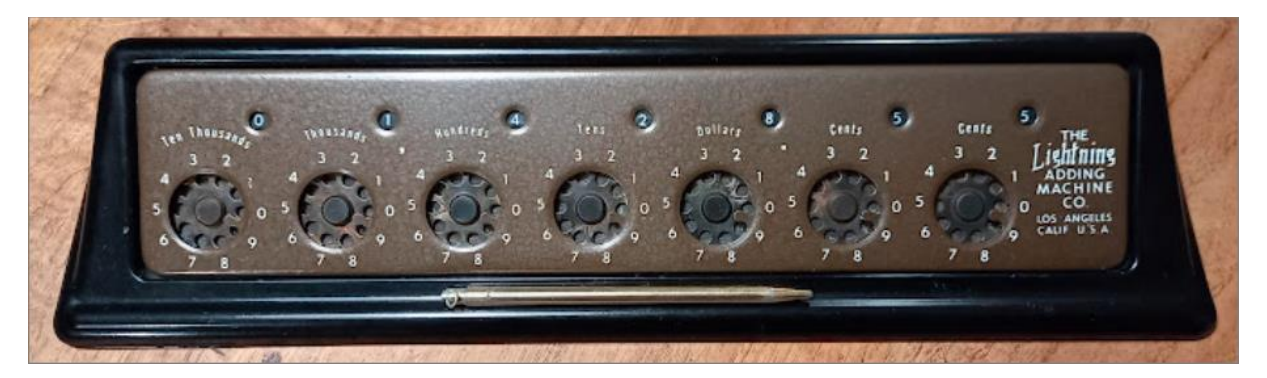

## **Voorbeeld 2 – een deler met twee cijfers (tussen 10 en 99)**

We gebruiken als voorbeeld 64 ÷ 17. De deler bestaat nu uit twee cijfers.

De **schatting**: 64 ÷ 17 ligt tussen 60 ÷ 10 = 6 en 60 ÷ 20 = 3. Het resultaat ligt tussen 3 en 6.

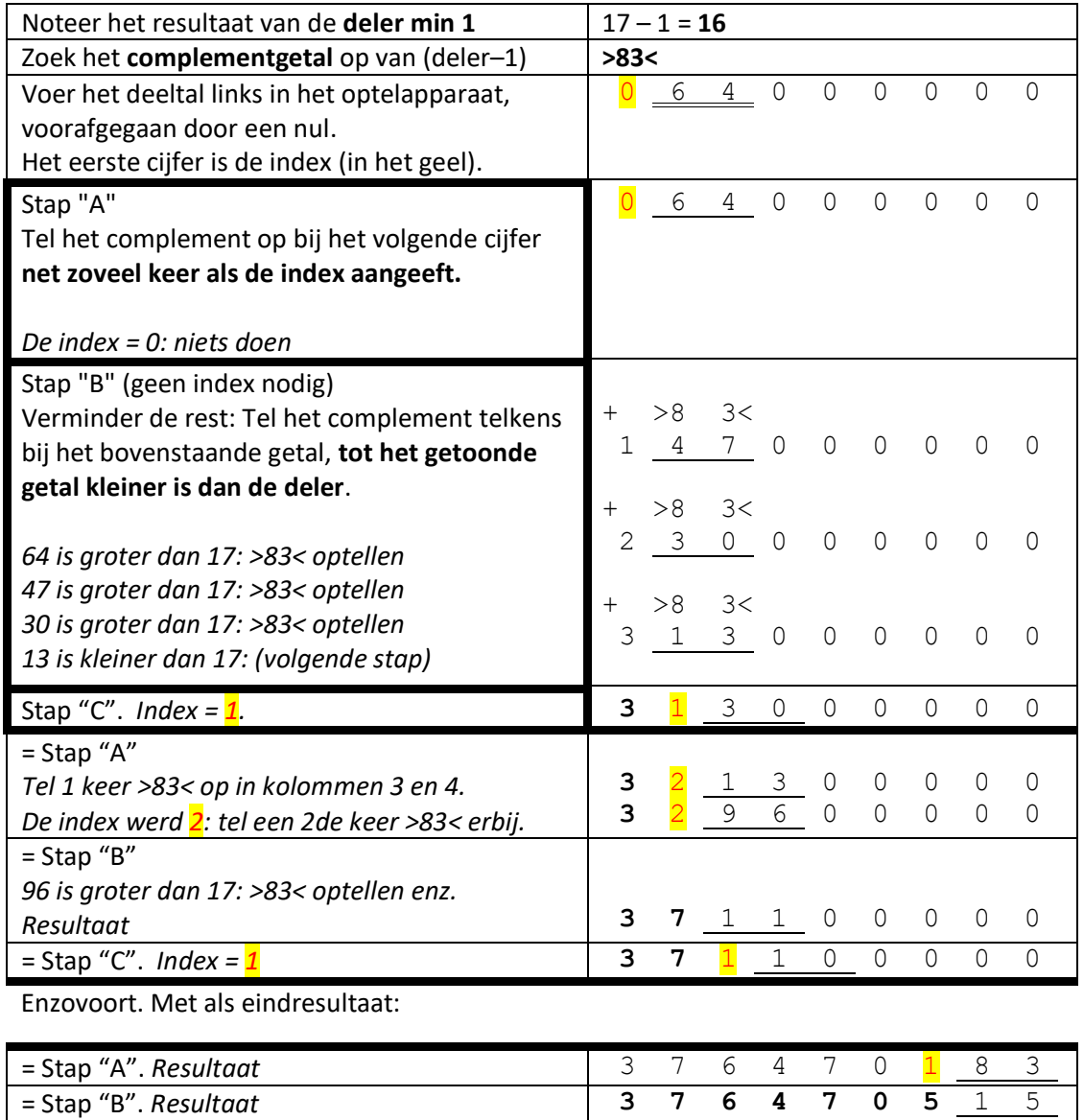

Je leest het resultaat van de deling in het resultaatvenster. De schatting van het resultaat is kleiner dan 10, dus plaats je de komma na de 3.

64 ÷ 17 = 3,764705 met als rest 15

# *Afbeeldingen: resultaten van 64 ÷ 17 op de Maximator (7 cijfers + rest) en de mini Kingson (4 cijfers + rest)*

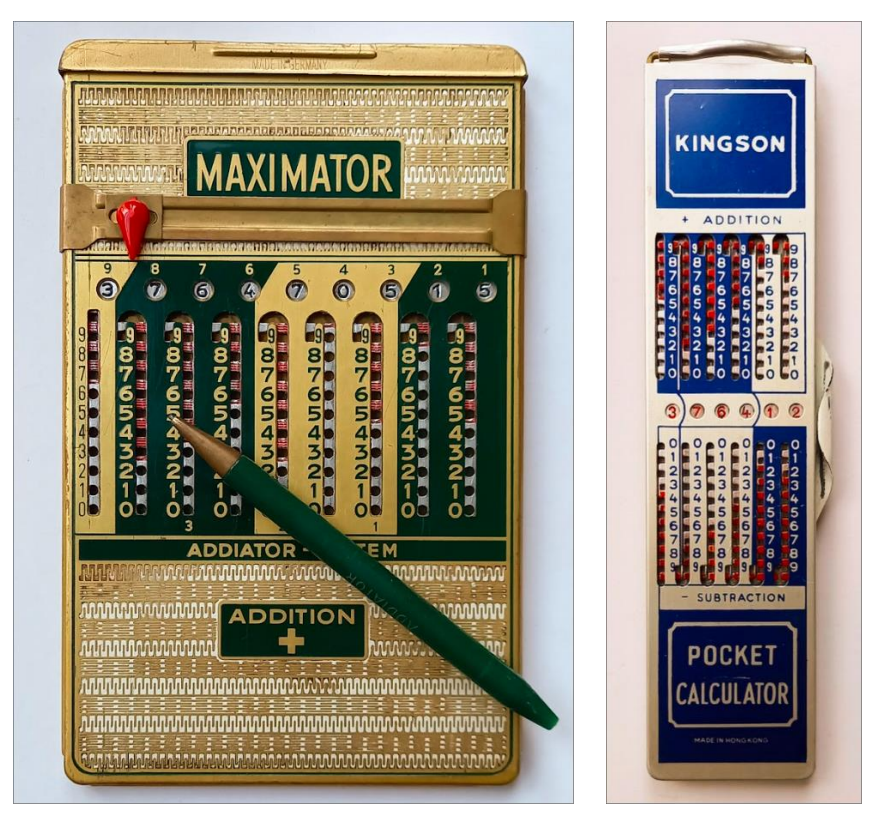

Speciale gevallen voor het complementaire getal:

- hou geen rekening met de laatste nullen van de deler: Deler 130 geeft (130 – 1) = 129 en als complement >870<. Het 3de cijfer is nutteloos. Gebruik daarom deler 13. Dat geeft  $(13 - 1) = 12$  en als complement >87<.
- Deler 10 geeft voor  $(10 1) = 9$  als complement het cijfer >0<. Nul optellen is nutteloos; je moet inderdaad enkel de komma verplaatsen.
- Deler 98 geeft voor  $(98 1) = 97$  als complementair getal >02<. De 0 houdt zijn positie, maar je moet die niet invoeren.

#### **Besluit**

Elke verzamelaar kan nu deze deling op zijn eenvoudige optellers inoefenen. Maar, je kunt de ABC-methode ook toepassen op elke geavanceerde rekenmachine. Zo kun je bij een foutloze berekening vaststellen dat de oplossing in het resultaatvenster exact overeenkomt met het getal in de toerenteller.

*Afbeelding: Resultaat van de ABC-deling 64 ÷ 17 op de geavanceerde Hamann Manus E2. De toerenteller links op de slede geeft hetzelfde* 

*resultaat als het resultaatvenster rechts op de slede: het resultaat is correct!*

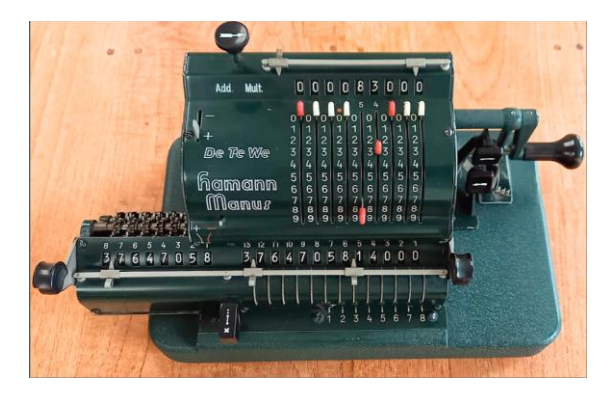

### **Gezond verstand**

Vandaag grijpen we voor elke rekenkundige bewerking naar een rekenmachine. Het is zelden dat iemand nog een poging doet om met zijn grijze hersencellen een rekenoplossing te zoeken.

Vroeger waren de mensen noodgedwongen creatiever met getallen en berekeningen.

Voor de creatieve of nieuwsgierige cijferaars: probeer het volgende probleem op te lossen. Het komt uit het prachtige boek 'De man die kon rekenen' van Malba Tahan uit 1949. Een rekenmachine is nutteloos.

Drie broers erven 35 kamelen. De erfenis wijst de helft aan de oudste zoon toe, een derde is voor de tweede en een negende voor de jongste.

(De oudste heeft dus recht op 17,5 kamelen, de twee op ongeveer 11,6 kamelen en de jongste op 3,9 kamelen.)

De broers blijven dagenlang tobben, want ze willen de kamelen natuurlijk niet in stukken snijden. Gelukkig komt er een toevallig een 'rekenmeester' in hun dorp langs…

De 'rekenmeester' denkt even na en komt dan met een elegante oplossing (met onversneden, levende kamelen) die een voordeel voor alle broers én een beloning voor de 'rekenmeester' oplevert. Succes!

#### **Literatuur**

- Methods of Operating the Comptometer; 4 edities (1895, 1911, 1921 en 1928) te vinden op archive.org
- Easy Instructions for Operating the Comptometer; editie 1915 (zonder deling) te vinden op archive.org
- Easy Instructions for Operating the Controlled-Key Comptometer; meerdere edities (1920, 1930 enz.) te vinden op archive.org
- O homem que calculava Malba Tahan, pseudoniem van de Braziliaanse Júlio César de Mello e Souza (1895 – 1974). Een prachtig boek vol heerlijke verhalen met raadselachtig gecijfer voor wie van getallen en rekenen houdt.

Nog nieuw te krijgen in vele talen; zoek op de auteur om de titel in een andere taal te vinden.

Alle foto's zijn van de auteur.

Dit artikel is voor het eerst gepubliceerd in de Duitse versie in Historische Bürowelt nr. 136 (juni 2024), het ledenblad van de I.F.H.B. (Internationales Forum Historische Bürowelt e.V.) – <https://www.ifhb.de/index.php>

*Dit werk is gelicenseerd onder Creative Commons Attribution-NonCommercial 4.0 International. Deze licentie vereist dat hergebruikers de maker vermelden. Het staat hergebruikers toe om het materiaal te verspreiden, remixen, aan te passen en verder te ontwikkelen in elk medium of formaat, alleen voor nietcommerciële doeleinden.*